# **Asymptotic runtime testing**

November 25, 2020 Christopher Skane <chrisk3@umbc.edu>

# **Contents**

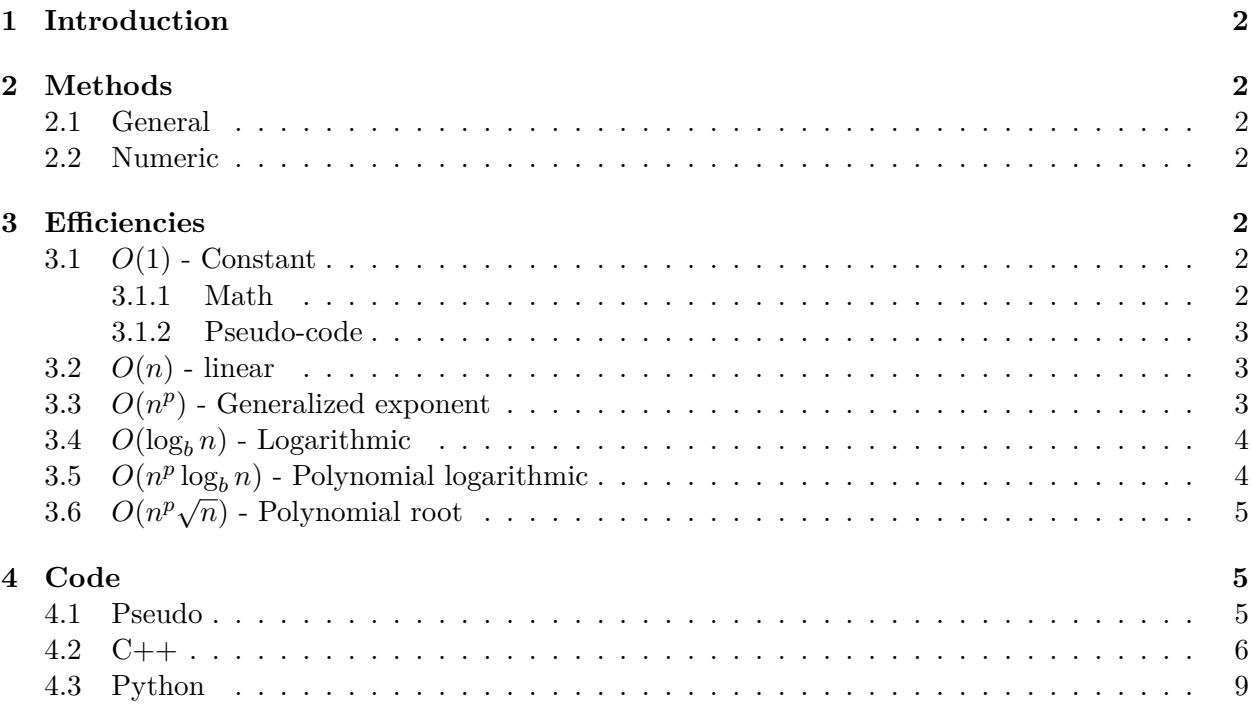

# <span id="page-1-0"></span>**1 Introduction**

The goal of this is to provide explanation and demonstration of how one can approach the testing of the asymptotic efficiency of code. I will discuss a general approach to help determine the nature of the test, then go over many of the common efficiencies with examples.

## <span id="page-1-1"></span>**2 Methods**

#### <span id="page-1-2"></span>**2.1 General**

The primary method I will discuss deals with choosing a scalar  $\alpha \neq 0$ , for some fixed *N*, and finding the sequence of ratios of the elapsed runtime.

Suppose we want to test the asymptotic runtime of a function *f*, which we expect to have an asymptotic efficiency of  $O(g(N))$ . Then let N be the number of times we call this function in a given trial. We should then expect the runtime of these *N* calls to have an efficiency of  $O(N \cdot q(N))$ . Let us define a function  $t(N) := N \cdot g(N)$ , which will represent the ideal time of these N function calls; ideal here means every operation takes exactly  $g(N)$  units of time. Lastly, we define a sequence  $(\beta_k)$  such that

$$
\beta_k = \frac{t(\alpha^k N)}{t(\alpha^{k-1} N)}, \quad k = 1, \dots, M
$$

where  $M$  is the total number of trials run. It may also be viable to instead define the sequence  $(\beta_k)$  as

$$
\beta_k = t(N + \alpha k) - t(N + \alpha(k - 1)), \quad k = 1, \dots, M
$$

with a linearly scaling value. A linear scaling value is only really useful if  $t(N)$  is a linear map (read "function"), since you can separate the sums and scalars.

The goal is to give us a method to accurately estimate some  $\beta_{k+1}$ , given the sequence  $\{\beta_1, \ldots, \beta_k\}$ , through simple means.

#### <span id="page-1-3"></span>**2.2 Numeric**

[To be completed. Deals with curve fitting]

#### <span id="page-1-4"></span>**3 Efficiencies**

#### <span id="page-1-5"></span>**3.1** *O*(1) **- Constant**

#### <span id="page-1-6"></span>**3.1.1 Math**

Using the notation introduced in [2.1](#page-1-2), we have some function,  $f$ , which we expect to have  $O(1)$ (i.e constant) efficiency. So our time function  $t(N) = N \cdot 1$ . So the sequence  $(\beta_k)$  becomes

$$
\beta_k = \frac{(\alpha^k N) \cdot 1}{(\alpha^{k-1} N) \cdot 1} = \alpha
$$

in other words, we should expect a constant sequence as the total operation count rises.

Since  $t(N)$  is linear, we could also have  $(\beta_k)$  be

$$
\beta_k = (N + \alpha k) \cdot 1 - (N + \alpha (k - 1)) \cdot 1 = \alpha
$$

which is the same constant sequence as above.

Given that both sequences are equivalent, it would be preferrable to use the latter sequence to avoid exponentially large *N* values. The caviat being that the sequence may not be close to the exact value  $\alpha$ , but will still be a constant sequence.

#### <span id="page-2-0"></span>**3.1.2 Pseudo-code**

```
1 \mid M := 52 \mid N := 1003 | a := 104 | T := [1..M] of double
5
6 \frac{1}{4\%} Loop over M trials, collecting the times
7 \mid \text{for } k = 1 \dots M do
8 \mid start := time()
9
10 for i = 1..N do
11 fn ( i )
12 end
13
14 stop := time()
15
16 T[t] := stop – start
17 | N := N + a18 end
19
20 \frac{1}{4\%} Check that the difference in times is (nearly) constant
21 |B := [1..(M-1)] of double
22 | for k = 1.. (M-1) do
23 | B[k] := T[k+1] - T[k]24 print (B[k])25 end
```
#### <span id="page-2-1"></span>**3.2** *O*(*n*) **- linear**

Using the notation introduced in [2.1](#page-1-2), we expect our function  $f$  to have  $O(n)$  efficiency. So our time function  $t(N) = N \cdot N = N^2$ . So the sequence  $(\beta_k)$  becomes

$$
\beta_k = \frac{\alpha^{2k} N^2}{\alpha^{2(k-1)} N^2} = \alpha^2
$$

and similar to above, we expect a constant sequence with values that are roughly  $\alpha^2$ .

# <span id="page-2-2"></span>**3.3**  $O(n^p)$  **- Generalized exponent**

You often won't be testing much beyond linear, since  $O(n^2)$  is not too frequent; it also sucks to test  $O(n^2)$  because you'll have an  $O(n^3)$  timing loop! But for completeness, and because it is simple, we can generalize the above cases.

We take our function,  $f$ , which we expect to have  $O(n^p)$  efficiency. So our time function  $t(N) = N \cdot N^p = N^{p+1}$ . This makes the sequence  $(\beta_k)$ 

$$
\beta_k = \frac{\alpha^{(p+1)k} N^{p+1}}{\alpha^{(p+1)(k-1)} N^{p+1}} = \alpha^{p+1}
$$

and like before, it is a constant sequence of some power of  $\alpha$ .

**WARNING:** The total wall time for  $p \geq 2$  can grow *very* rapidly, well into multiple minutes. You usually do not need to run for that long to determine a pattern. If you are testing anything  $p \geq 3$  or larger, either the problem is inherently inefficient or you messed up badly; do your research to eliminate the former, as someone way smarter than you has probably figured it out.

#### <span id="page-3-0"></span>**3.4**  $O(\log_b n)$  **- Logarithmic**

As before, we have *f* which we expect to have  $O(\log_b n)$  efficiency. The time function is then  $t(N) = N \cdot \log_b N$ . So the sequence  $(\beta_k)$  is

$$
\beta_k = \frac{(\alpha^k N) \log_b(\alpha^k N)}{(\alpha^{k-1} N) \log_b(\alpha^{k-1} N)}
$$
  
\n
$$
\implies \beta_k = \alpha \frac{\log_b(\alpha^k) + \log_b(N)}{\log_b(\alpha^{k-1}) + \log_b(N)}
$$
  
\n
$$
\implies \beta_k = \alpha \frac{k \log_b(\alpha) + \log_b(N)}{(k-1) \log_b(\alpha) + \log_b(N)}
$$
  
\n
$$
\implies \beta_k = \alpha \frac{k}{k-1}
$$

and in order to make our lives easier, we can just take the limit of  $\beta_k$  as  $k \to \infty$  to get

$$
\beta_k\to\alpha
$$

so we can expect  $\beta_k \approx \alpha$ , which can likely just be further simplified to  $\beta_k = \alpha$ .

# <span id="page-3-1"></span>**3.5**  $O(n^p \log_b n)$  - Polynomial logarithmic

Again, the generalization for completeness. We have  $f$  which we expect to have  $O(n^p \log_b n)$ efficiency. Then the time function is  $t(N) = N \cdot N^p \log_b N = N^{p+1} \log N$ . So the sequence  $(\beta_k)$  is

$$
\beta_k = \frac{(\alpha^{(p+1)k} N^{p+1}) \log_b(\alpha^k N)}{(\alpha^{(p+1)(k-1)} N^{p+1}) \log_b(\alpha^{k-1} N)}
$$

$$
\implies \beta_k = \alpha^{p+1} \frac{\log_b(\alpha^k) + \log_b(N)}{\log_b(\alpha^{k-1}) + \log_b(N)}
$$

$$
\implies \beta_k = \alpha^{p+1} \frac{k}{k-1}
$$

and just like before we can expect  $\beta_k \approx \alpha$ , which we will simplify to  $\beta_k = \alpha^{p+1}$ .

# <span id="page-4-0"></span>**3.6**  $O(n^p\sqrt{n})$  - Polynomial root

To preface, this case is encountered less than the above ones, but the pattern with this document is completeness. I'll skip the  $p = 0$  case since it's easier to do the general case.

We have our *f* which we expect to be  $O(n^p\sqrt{n})$ , and so the time function becomes  $t(N) =$  $N \cdot N^p \sqrt{N} = N^{p+1} \sqrt{N}$ . Then the sequence  $(\beta_k)$  is

$$
\beta_k = \frac{(\alpha^{(p+1)k} N^{p+1})\sqrt{\alpha^k N}}{(\alpha^{(p+1)(k-1)} N^{p+1})\sqrt{\alpha^{k-1} N}}
$$

$$
\implies \beta_k = \alpha^{p+1} \sqrt{\frac{\alpha^k N}{\alpha^{k-1} N}}
$$

$$
\implies \beta_k = \alpha^{p+1} \sqrt{\alpha}
$$

so in order to have nicer numbers, favor square numbers over others for *α*.

## <span id="page-4-1"></span>**4 Code**

Unless stated otherwise, using  $\alpha \in [2, 4]$  is probably good enough for timing while also keeping the total wall time down. For anything logarithmic, choose  $\alpha$  to be the base of the logarithm for nicer constants.

#### <span id="page-4-2"></span>**4.1 Pseudo**

If you wish to automate the checking of the values in *β<sup>k</sup>* (the array *B* in the code), I have found that the mean and standard deviation could be used to verify a **constant sequence**. For this, you will want some  $\epsilon$  such that  $|\mu - E| < \epsilon$ ; here  $\mu$  is the standard mean, and E represents the expected value, as determined by the above math. You ideally want the deviation to be small, in order to verify that the values are actually clustered close to the mean; you could use  $\epsilon/2$ , or any other value, for this purpose.

```
1 \mid M := 52 \mid N := 1003 \mid a := 24 | T := [1...M] of double
5
6 //#% - Loop over M trials, collecting the times
7 \mid S := N8 \mid for k = 1 \dots M do
9 \mid start := time()
10
11 for i = 1..S do
12 fn ( i )
13 end
14
15 stop := time()
16
17 T[t] := stop – start
18 S := N * a<sup>\hat{ }</sup>(k+1)
19 end
```
 21  $\frac{1}{4\%}$  Check the ratio of times  $22 |B := [1..(M-1)]$  of double for k = 1..  $(M-1)$  do 24 | B[k] := T[k+1] / T[k] print  $(B[k])$ end

#### <span id="page-5-0"></span>**4.2 C++**

```
1 \mid \text{\#include} <ctime>
2 \#include3 #include<iostream>
4
5 \vert \text{using std}::\text{cout};6 using std::endl;
7
8 // O(1) function
9 \mid \text{long con}(\text{long x})10 return x*x - 2*x + 1.0; // Help avoid minor optimization
11 }
12
13 // O(n) function
14 long lin (long x) {
15 long t o t a l = 0;
16 for \{\text{long } i = 0; i < x; i++)\}17 total += 2* i; // Not just i, to hopefully avoid optimization
18 }
19 return total;
20 | }
21
22 // O(log_2 n) function
23 | long logn (long x) {
24 double s = x;25 long c = 0;
26 while (s > 1.0) {
27 s /= 2;
28 c + = 1;
29 }
30 return c;
31 |}
32
33 // Arithmetic mean
34 double mean( double ∗arr , long n){
35 if (\text{arr} = \text{nullptr} \mid \mid \text{n} = 0) return NAN;
36
37 double total = 0.0;
38 for (\text{long } i = 0; i < n; i++){
39 total + arr [i];
40 }
41 return total / n;
42 }
43
44 // Standard deviation
```

```
45 double stdev ( double ∗arr , long n){
46 if \arctan \theta if \arctan \theta arr = nullptr || n = 0 return NAN;
47
48 double mu = mean(arr, n);
49 double total = 0.0;
50 for (\text{long } i = 0; i < n; i++)51 total += (mu - arr[i]) * (mu - arr[i]);52 }
53 return sqrt (total / n);
54 | }
55
56 int main () {
57 const long M = 5; // Number of trials
58 const long N = 1000; // Iterations per trial
59 const long a = 2; // Scaling value
60 double T[M] ; // Result time array
61
62 | long (*fn)(\text{long}) = \text{logn}; // function to test
63 // a^2 for linear, \sim a for logarithmic, and a for constant
64 double expect = a;
65
66 /∗ Trial loop
67 ∗/
68 | long S = N; // Scratch variable to leave N unchanged
69 long res ;
70 | long a_{i} it = a; // Used to avoid calling pow()
71 clock_t start , stop ;
72 for (\text{long } k = 0; k < M; k++)73 cout \langle\langle "Trial " \langle\langle k+1 \langle\langle " with N = " \langle\langle S \langle endl;
74
75 // Call loop
76 start = clock ();
77 | for (\text{long } i = 0; i < S; i++)78 res = fn(i);79 }
80 stop = clock ();
81
82 // Get results
83 T[k] = (stop - start);
84
85 // Iterate things
86 S = N * a_{it};
87 a_it * = a;
88 }
89
90 // T array dump
91 cout << "T =" << endl;
92 for (\text{long } i = 0; i < M; i++){
93 cout \langle\langle \begin{array}{cc} 1 \end{array} \rangle \langle \begin{array}{cc} 1 \end{array} \rangle94 }
95
96 // Calculate ratios
97 double B[M−1];
98 for (\text{long } k = 0; k < (M-1); k++)99 | B[k] = (T[k+1] / T[k]);
100 }
```

```
101
102 // B array dump
103 cout \langle\langle \ \ \ \ \ \ \ \ \text{and}\ \ \ \ \ \ \ \ \ \text{and}104 for (\text{long } i = 0; i < M-1; i++)105 cout \ll " \ll B[i] \ll endl;
106 }
107
108 // Calculate the suggested values
109 double mu = mean(B, M-1);
110 double dev = stdev (B, M-1);111 cout << "Mean = " << mu << endl;
112 cout \ll "Std dev = " \ll dev \ll endl;
113
114
115 // Values subject to vary (wildly) depending on system and test
116 double mu\_eps = 0.5;
117 double dev_eps = mu_{\text{e}} eps;
118 bool pass = abs(mu - expect) < mu_eps & dev < dev_eps;
119
120 cout \ll "Test " \ll ((pass) ? "succeeded!" : "FAILED!") \ll endl;
121\,
```
### <span id="page-8-0"></span>**4.3 Python**

```
1 import numpy as np
2 from time import time
3
4 \text{ def const}(x):
5 return x*x - 2*x + 1 # Help avoid minor optimization
6
7 \mid \text{def lin}(x):
8 total = 0
9 for i in range (x):
10 total += 2* i # Not just i, to hopefully avoid optimization out11 return total
12
13 \mid \text{def logn}(x):
14 s = x
15 c = 0
16 while s > 1.0:
17 s /= 2
18 c += 1
19 return c
20
21
22 # constant – N=16000 and a=4 is close to stdev below 0.1
23 \# lin - N=500 and a=3 works, but is slow
24 \# logn – N=4000 and a=3 gives consistent stdev below 0.1
25 M = 5
26 N = 500
27 a = 3
28 |T = []29 \mid fn = log n30
31 \mid S = N32 for k in range (M):
33 | print ("Trial", k+1)34 start = time()
35
36 for i in range (S):
37 \mid \text{res} = \text{fn} \left( \text{i} \right)38
39 stop = time ()
40
41 T. append ( stop − s t a r t )
42 S = N * a**(k+1)
43
44 print (T)
45
46 |B = [(T[k+1] / T[k]) for k in range (M-1)]
47 print (B)
48
49 \text{ arr} = \text{np. array(B)}50 \vert \text{dev} = \text{np} \cdot \text{std}(\text{arr})51 mean = np. mean(arr)
52 print ("Mean =", mean)
53 print ("Std dev =", dev)
```